# **Redmine - Feature #2716**

# **User option to automatically add assignee to watchers**

2009-02-11 09:18 - Ве Fio

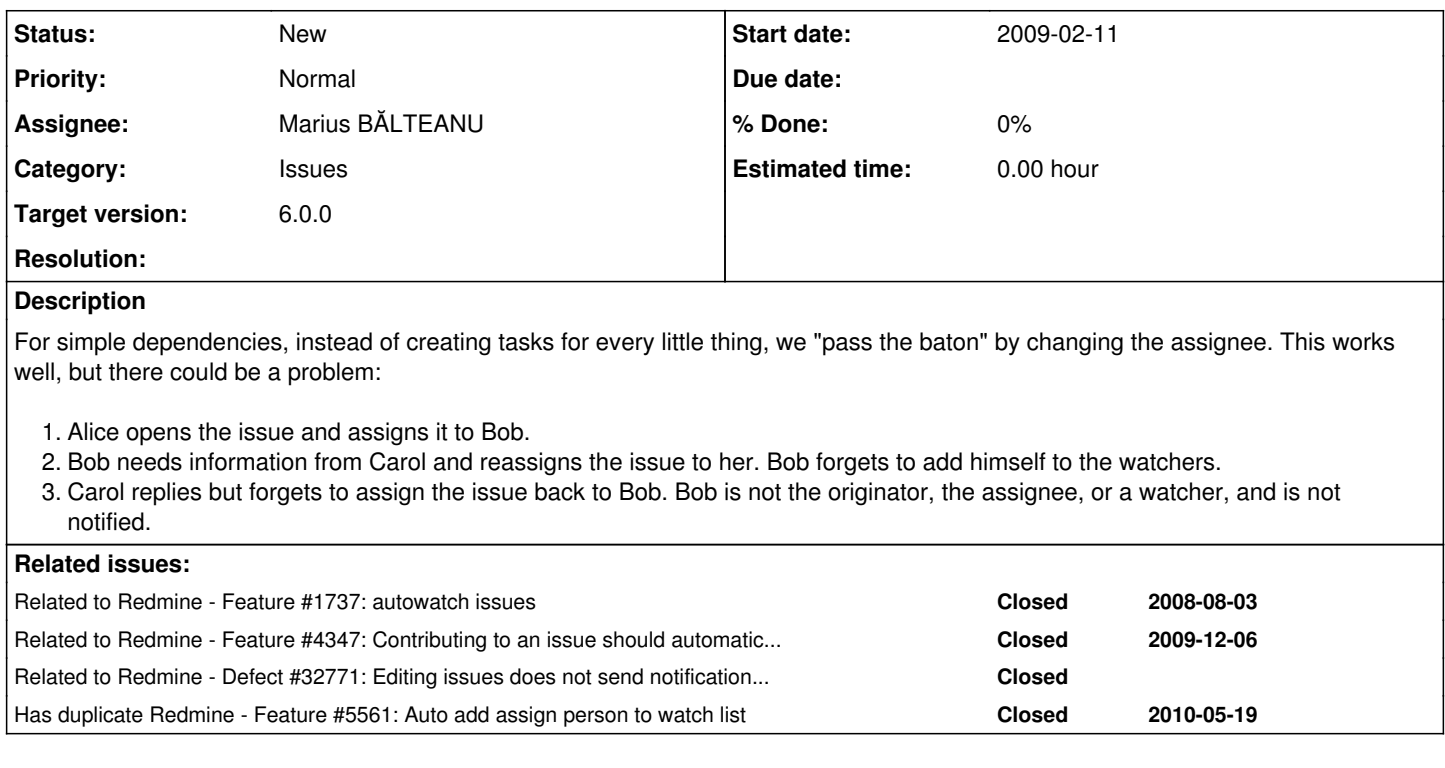

## **History**

## **#1 - 2009-02-11 12:55 - Teddy L**

*- File redmine\_auto\_watch.7z added*

You can use the plugin i made to do that if you want.

#### **#2 - 2009-02-12 12:38 - Ве Fio**

Thank you!

## **#3 - 2009-02-18 23:37 - Jerome Vanthournout**

 $+1$ 

I love this feature. For me, it seems mandatory to define the assignee as a watcher per default. Then, if the assignee wants, he can change the watcher status.

Would it be possible to integrate it in the next release (v0.9 ?)

## **#4 - 2009-02-28 00:23 - Jerome Vanthournout**

Hi Teddy,

I wanted to try your plugin on v0.8.1. I have copied the folder redmine\_auto\_watch in the vendor/plugins folder, ran rake db:migrate\_plugins and restart my server.

I can see your plugin in the administration plugin list. But, when I assign a issue to user1, it is not automatically added as a watcher.

So, your plugin does not work for me. Do you know if it comes from the redmine version used, or if I missed something ?

## **#5 - 2009-02-28 12:42 - Teddy L**

Jerome Vanthournout wrote:

...

#### Hi,

I just tried with 0.8.1 and it's still working.

The test1 user should not be the author of your test issue (author always receive notifications), and check your View watchers list rights.

And for info, rake db:migrate\_plugins is not needed because i didn't make db modifications.

#### **#6 - 2009-03-01 19:42 - Jerome Vanthournout**

Hi Teddy,

Ok, it works now.

Thanks for your plug-in which should be integrated in the trunk version.

## **#7 - 2009-07-06 15:40 - Vitaliy Ischenko**

*- File 101-autowatch\_plugin.patch added*

There is one issue with plugin - when assigne\_to is nil Simple fix follows

## **#8 - 2011-02-24 04:53 - Ryan Cross**

I don't seem to be able to link tickets.

See also **[#1737](https://www.redmine.org/issues/1737)** 

#### **#9 - 2011-05-19 15:45 - Etienne Massip**

*- Category set to Issues*

## **#10 - 2011-11-17 02:55 - Michael Wu**

Hi,

Do you think when a user not in the watchers list updates the issue, should him/her be added to the watchers list automatically?

Sometimes I when I gives feedback to an issue that I am not part of, I might forget to add the issue to my watch list. But I think most of the time the user would like to watch the issue by default if he joins the discussion.

Thanks, Michael

#### **#11 - 2012-06-20 19:14 - # And**

Is it compactible with Redmine 2.x ?

#### **#12 - 2013-04-24 08:39 - # And**

Try it out: [https://github.com/logical-and/redmine\\_auto\\_watch](https://github.com/logical-and/redmine_auto_watch). Watchers added on issue update and issue create from: author, assignee, previous assignee if any.

## **#13 - 2014-07-09 17:28 - Roberto Viola**

Would it be difficult to extend this to be on creation per project? That is, any issue created in a certain project gets default watchers?

#### **#14 - 2014-10-09 14:00 - David Verdú**

When you create issues by sending an email to an address and then reading the email with rake redmine:email:receive imap the issue is created but the creator (email sender) it is not marked as watcher. Could the plugin be modified to support this feature? Is there any hook to handle when you create with receive\_imap rake task?

#### **#15 - 2015-09-16 12:18 - Kevin Palm**

 $+1$ 

### **#16 - 2015-09-16 13:11 - budo kaiman**

 $+1$ 

#### **#17 - 2016-10-28 13:34 - Tobias Fischer**

+1 this would be really important!

## **#18 - 2016-10-28 13:54 - Tobias Fischer**

*# And wrote:*

Try it out: [https://github.com/logical-and/redmine\\_auto\\_watch](https://github.com/logical-and/redmine_auto_watch). Watchers added on issue update and issue create from: author, assignee, previous assignee if any.

I can confirm that the forked and **enhanced version of this plugin** which can be found at [https://github.com/mephi-ut/redmine\\_auto\\_watch](https://github.com/mephi-ut/redmine_auto_watch) **works very well for Redmine 3.3.1**

#### **#19 - 2016-10-31 14:47 - Toshi MARUYAMA**

*- Related to Feature #4347: Contributing to an issue should automatically add the user to the watchers list added*

#### **#20 - 2019-01-10 17:19 - Matt V**

hi guys!

can someone confirm that this plugin is compatible with redmine > 4.0.0? we have been using Teddy L's Version so far sucessfuly with up to 3.4.6 - thanks Teddy L by the way. Kind Regards, Matt

#### **#21 - 2019-03-13 11:09 - kai b**

Hi, i have forked this plugin on Github and fixed Redmine 4 compatibility:

[https://github.com/PewPewMeowMeow/redmine\\_auto\\_watch](https://github.com/PewPewMeowMeow/redmine_auto_watch)

Have Fun

Kai

PS: all hail Teddy L :)

#### **#22 - 2019-09-05 10:02 - Anton Koptsev**

kai b wrote:

Hi, i have forked this plugin on Github and fixed Redmine 4 compatibility:

https://aithub.com/PewPewMeowMeow/redmine\_auto\_watch

Have Fun

Kai

PS: all hail Teddy L :)

It doesn't work with version 4.0.4.stable If you try make new issue, and assign user - it will crash. In logs:

Parameters: {"utf8"=>"[", "authenticity\_token"=>"Vc04yOzbC6cPGklEN5cotxnXkx7i3qRd+X9VcysTcrk3JtDb6ommPRqUlBH13 E2AAHqGQGCcfyGd9QlCl0sOgQ==", "form\_update\_triggered\_by"=>"", "issue"=>{"is\_private"=>"0", "tracker\_id"=>"8", "subject"=>"TEST", "description"=>"", "status\_id"=>"6", "priority\_id"=>"2", "assigned\_to\_id"=>"777", "fixed\_ve rsion\_id"=>"", "parent\_issue\_id"=>"", "start\_date"=>"2019-08-28", "due\_date"=>"", "estimated\_hours"=>"", "done \_ratio"=>"0", "custom\_field\_values"=>{"79"=>"", "13"=>"", "62"=>"", "83"=>"", "84"=>""}, "watcher\_user\_ids"=>[ "", "4", "927"]}, "commit"=>"Make", "project\_id"=>"utm-level3-ckp-okp"}

I think, trouble in this **watcher\_user\_ids"=>["", "4", "927"]**

#### **#23 - 2020-01-12 16:55 - Marius BĂLTEANU**

*- Related to Defect #32771: Editing issues does not send notifications to previous assignee added*

#### **#24 - 2020-05-18 00:40 - Lucky Boy**

Anton Koptsev wrote:

kai b wrote:

Hi, i have forked this plugin on Github and fixed Redmine 4 compatibility:

[https://github.com/PewPewMeowMeow/redmine\\_auto\\_watch](https://github.com/PewPewMeowMeow/redmine_auto_watch)

## All ok wuth 4.1 but i add

```
diff --git a/lib/auto_watch_hook.rb b/lib/auto_watch_hook.rb
index bc95b2f..e24e2e3 100644
 -- a/lib/auto_watch_hook.rb
+++ b/lib/auto_watch_hook.rb
@@ -38,7 +38,7 @@ class AutoWatchHook < Redmine::Hook::Listener
   end
     def add_watcher_to_issue(issue, assignee)
    return if assignee.nil? || !assignee.is_a?(User) || assignee.anonymous? || !assignee.active?
+    return if assignee.nil? || !assignee.is_a?(User) || assignee.anonymous? || !assignee.active? || assignee 
== issue.author
        issue.add_watcher(assignee) unless issue.watched_by?(assignee)
```
end

to exclude adding author to watchers

### **#25 - 2020-08-13 15:21 - Matt V**

#### hello lucky boy and Anton Koptsev!

Thanks for your input. Anton still has not acknowledged Lukes PullRequest [1] on github and I think this is a good thing. Because the creator of the issue is not added anymore. This is, however, wanted. I still dont know what the actual problem is. Errormessage is "Watchers is invalid" altough I dont see any errors in the log? Overmore the errormessage has no meaning - issue is still created and watchers are correctly set - still works if that issue gets a new owner - plugin works flawlessly except for that misleading error message.

Kind Regards,

Matt

PS: would still be great if that feature would be moved into redmine itself

#### [1]

[https://github.com/PewPewMeowMeow/redmine\\_auto\\_watch/pull/1](https://github.com/PewPewMeowMeow/redmine_auto_watch/pull/1)

#### **#26 - 2020-08-14 07:16 - Anton Koptsev**

Matt V wrote:

hello lucky boy and Anton Koptsev!

Thanks for your input. Anton still has not acknowledged Lukes PullRequest [1] on github and I think this is a good thing. Because the creator of the issue is not added anymore. This is, however, wanted. I still dont know what the actual problem is. Errormessage is "Watchers is invalid" altough I dont see any errors in the log? Overmore the errormessage has no meaning - issue is still created and watchers are correctly set - still works if that issue gets a new owner - plugin works flawlessly except for that misleading error message.

Kind Regards,

Matt

PS: would still be great if that feature would be moved into redmine itself

## [1]

[https://github.com/PewPewMeowMeow/redmine\\_auto\\_watch/pull/1](https://github.com/PewPewMeowMeow/redmine_auto_watch/pull/1)

Hello!

Today I check this plugin (with correction by Lucky Boy). Now all work perfect. Thank you!

## **#27 - 2020-08-14 08:48 - Matt V**

## hello!

have you tried adding a new issue and then check if you are subscribed to it? For me that wasnt the case. Lucky Boys request just omits that the creator is added to watchers which is bad.

I have the correct change: change issue.assigned to to issue.assigned to id - this solved the problem for me. can you please recheck the behaviour i described - I was about to send you the correct pull request.

Kind Regards, **Matt** 

#### **#28 - 2020-08-14 10:13 - Anton Koptsev**

Matt V wrote:

hello!

have you tried adding a new issue and then check if you are subscribed to it? For me that wasnt the case. Lucky Boys request just omits that the creator is added to watchers which is bad.

I have the correct change: change issue.assigned\_to to issue.assigned\_to\_id - this solved the problem for me. can you please recheck the behaviour i described - I was about to send you the correct pull request.

Kind Regards, Matt

Your pull request solved my problem. Thank you!

#### **#29 - 2020-08-14 10:15 - Matt V**

hi anton!

great to hear. if you are satisfied with the change can you please dismiss lucky boys PR and accept mine? so that your master holds the correct change. thank you guys

#### **#30 - 2022-03-19 12:47 - Marius BĂLTEANU**

- *File 0001-Add-option-to-auto-watch-issues-assigned-to-me.patch added*
- *Target version set to 5.0.0*

I made a patch on top of  $\#4347$  (which is now committed) to add this option to the auto watch options.

I think we can deliver this in [5.0.0](https://www.redmine.org/versions/155).

## **#31 - 2022-03-19 12:50 - Marius BĂLTEANU**

*- Subject changed from Automatically add assignee to watchers to User option to automatically add assignee to watchers*

#### **#32 - 2022-03-19 12:59 - Marius BĂLTEANU**

*- Assignee set to Marius BĂLTEANU*

#### **#33 - 2022-03-21 21:08 - Marius BĂLTEANU**

*- Target version changed from 5.0.0 to Candidate for next major release*

## **#34 - 2022-03-28 23:08 - Marius BĂLTEANU**

*- Target version changed from Candidate for next major release to 5.1.0*

#### **#35 - 2023-04-14 09:17 - Maksim Terentev**

Here is how I solved this problem [https://www.redmine.org/plugins/tw\\_watchers](https://www.redmine.org/plugins/tw_watchers)

#### **#36 - 2023-10-09 02:33 - Go MAEDA**

*- Target version changed from 5.1.0 to 6.0.0*

The patch [0001-Add-option-to-auto-watch-issues-assigned-to-me.patch](https://www.redmine.org/attachments/28972) applied to the trunk [r22322](https://www.redmine.org/projects/redmine/repository/svn/revisions/22322) raises an exception if you assign an issue to a group.

NoMethodError (undefined method `pref' for #<Group id: 10, login: "", hashed\_password: [FILTERED], firstname: "", lastname: "A Team", admin: false, status: 1, last\_login\_on: nil, language: "", auth\_source\_id: nil, create d\_on: "2023-09-24 06:53:48.274311000 +0000", updated\_on: "2023-09-24 06:53:48.274311000 +0000", type: "Group", mail\_notification: "", salt: nil, must\_change\_passwd: false, passwd\_changed\_on: nil, twofa\_scheme: nil, twofa \_totp\_key: nil, twofa\_totp\_last\_used\_at: nil, twofa\_required: false>):

```
app/models/journal.rb:347:in `add_watcher'
app/models/journal.rb:104:in `save'
app/models/issue.rb:2012:in `create_journal'
app/models/issue.rb:236:in `create_or_update'
app/controllers/issues_controller.rb:671:in `block in save_issue_with_child_records'
app/controllers/issues_controller.rb:652:in `save_issue_with_child_records'
app/controllers/issues_controller.rb:207:in `update'
lib/redmine/sudo_mode.rb:61:in `sudo_mode'
```
# **Files**

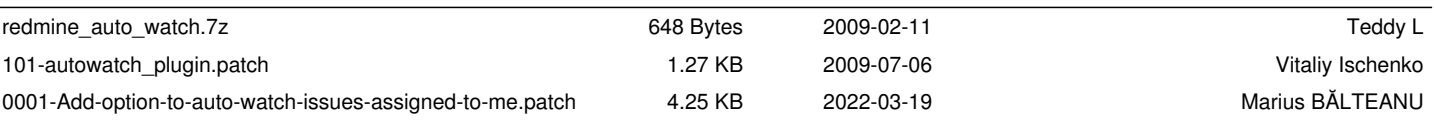